#### Projet Concept de Programmation

Université Paul Sabatier Toulouse 3

plan du projet de l'année 2004-2005

## Plan de la présentation

- Interface avec Caml et Java<br>Calcul de l'abscisse
- Calcul de l'abscisse<br>Calcul de l'ordonné
- Calcul de l'ordonnée<br>Tracaae effectif du a
- Traçage effectif du graphe

Y. Chevalier

#### Les constructeurs

- 
- Il faut définir un constructeur par type de sommet<br>C'est dans la partie Caml ou Java qu'il faut gérer • C'est dans la partie Caml ou Java qu'il faut gérer la C'est dans la partie Caml ou Java qu'il faut gérer la<br>raduction du programme en un graphe répondant<br>aux contraintes suivantes... traduction du programme en un graphe répondant aux contraintes suivantes...
- Il manque le constructeur pour le **goto\_simple** !<br> **Il** manque le constructeur pour le g<mark>oto\_simple</mark> !

## Assignation, return, ...

#### Liste complète :

assignation, fin\_programme (return) , instr\_skip

- Ces instructions n'ont pas de continuation
- Ces instructions n'ont pas de continuation<br>Elles doivent etre composées avec des sé<br>des if etc Elles doivent etre composées avec des séquences,<br>des if, etc.<br>Leur label est la valeur de l'instruction : des if, etc.
- Leur label est la valeur de l'instruction :<br>
Assignation (i=3), label : i=3<br>
Assignation (i=3), label : i=3
	- Assignation (i=3), label : i=3
	- Assignation (i=3), label : i=3<br>fin\_programme (return 0), la<br>Skin\_pas de label (NITIT) fin \_programme (return 0), label : " 0"
	- Skip, pas de label (NULL)

# La séquence et le goto

#### La séquence

- Le constructeur de séquence permet de composer deux<br>nstructions ou séquences d'instruction<br>Après la dernière instruction du premier graument, en instructions ou séquences d'instruction
- Après la dernière instruction du premier argument, on Après la dernière instruction du premier argument, on<br>passe à la première instruction du second argument passe à la première instruction du second argument

#### Le goto\_simple

- Cette instruction n'apparait pas dans un programme de départ<br>Elle a un fils (le sommet pointé) et pas de label
- 
- Elle a un fils (le sommet pointé) et pas de label<br>Il faut l'ajouter à la fin d'un corps de boucle (ell<br>ommet while correspondant) au à la fin d'une pa Il faut l'ajouter à la fin d'un corps de boucle (elle pointe alors vers le ommet while correspondant) au à la fin d'une partie then d'une condit elle pointe alors vers la continuation) sommet while correspondant) au à la fin d'une partie then d'une condition (elle pointe alors vers la continuation)

# La condition

- Ce constructeur permet de coder un if ... then ...<br>else ...fi<br>Pour le constructeur if, il faut ajouter une else ...fi
- Pour le constructeur if, il faut ajouter une Pour le constructeur if, il faut ajouter une<br>équence entre la fin de la partie else et la<br>continuation du if (ce qui suit le fi) séquence entre la fin de la partie else et la continuation du if (ce qui suit le fi)
- Avant de faire un appel aux constructeurs C, il Avant de faire un appel aux constructeurs C, il<br>aut aussi ajouter un goto\_simple à la fin de la<br>partie else et qui pointe vers la continuation faut aussi ajouter un goto\_simple à la fin de la partie else et qui pointe vers la continuation •Pour faire cet ajout (en Caml et en Java), il faut Pour faire cet ajout (en Caml et en Java), il faut<br>aire un pré-traitement qui va ajouter aussi une<br>ppération de séquence. faire un pré-traitement qui va ajouter aussi une opération de séquence.

### La boucle

- Il s'agit du constructeur while qui a un fils, le Il s'agit du constructeur while qui a un fils, le<br>corps de boucle<br>L'insertion du goto\_simple doit etre fait dan: corps de boucle
- L'insertion du goto\_simple doit etre fait dans<br>a partie Caml ou Java<br>La valeur du successeur de ce goto\_simple la partie Caml ou Java
- La valeur du successeur de ce goto\_simple La valeur du successeur de ce goto\_simple<br>doit etre mise à jour lors de la construction d<br>ommet while doit etre mise à jour lors de la construction du sommet while
- Il est conseillé d'utiliser un parcours récursif<br>imple du corps de boucle simple du corps de boucle

## Plan de la présentation

- Interface avec Caml et Java<br>Calcul de l'abscisse
- Calcul de l'abscisse<br>Calcul de l'ordonné
- Calcul de l'ordonnée<br>Tracaae effectif du a
- Traçage effectif du graphe

Y. Chevalier

# Interface du module

#### Ce module doit définir deux fonctions :

- *\_ abscisse*
	- Place<br><del>D</del> Effe<br>I'abs Effectue un parcours du graphe pour calculer<br>l'abscisse de chaque sommet<br>Met à jour un tableau associant à l'Id d'un l'abscisse de chaque sommet
		- Met à jour un tableau associant à l'Id d'un<br>sommet l'abscisse de ce sommet<br>et\_abscisse sommet l'abscisse de ce sommet
- - Lit le tableau calculé par place\_abscisse
	- get\_abscisse<br>Lit le tabled →<br>Rend l'absc Lit le tableau calculé par *place\_abscisse*<br>Rend l'abscisse du sommet dont l'Id est pr<br>en paramètre Rend l'abscisse du sommet dont l'Id est passée<br>en paramètre en paramètre

Y. Chevalier

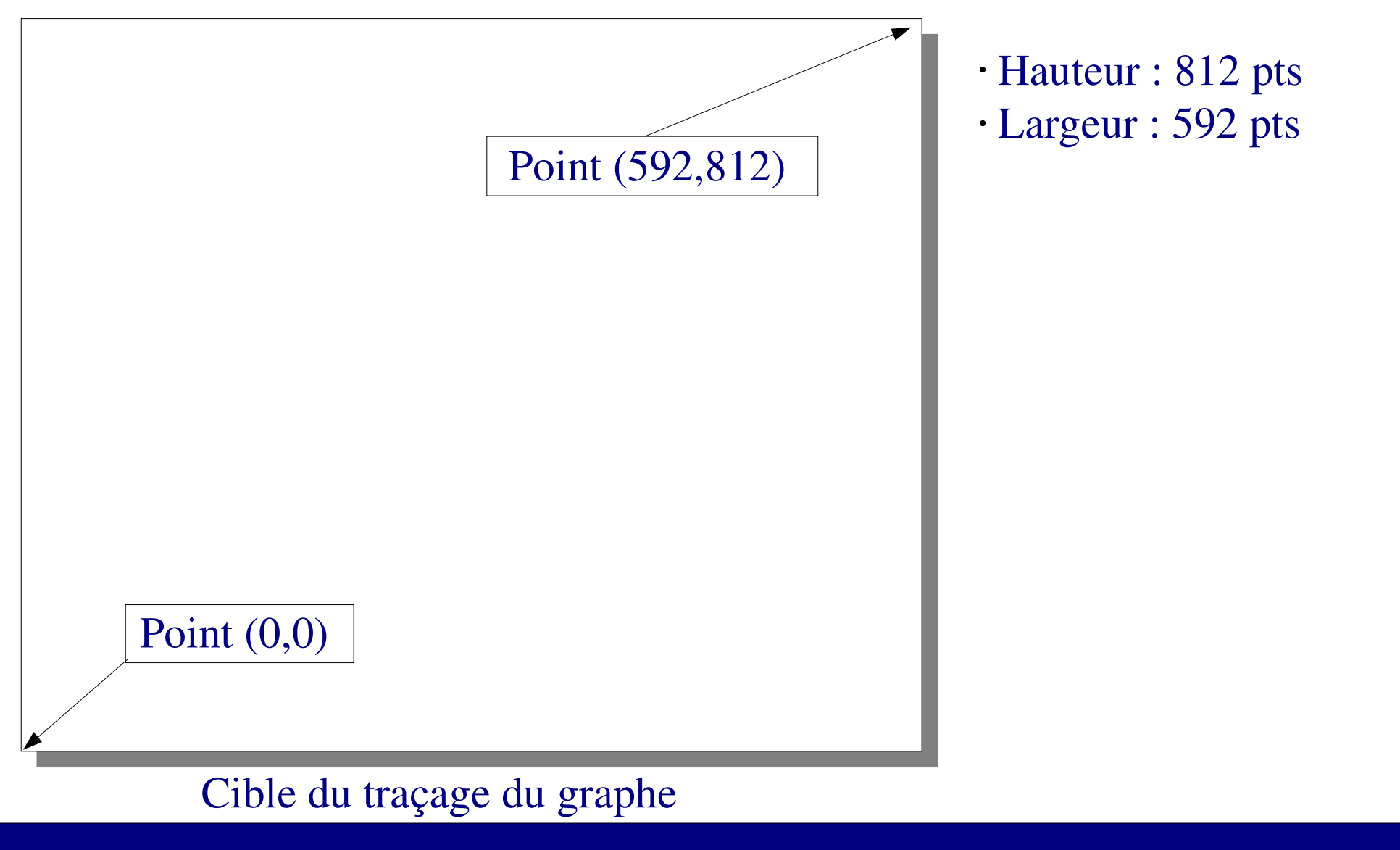

Y. Chevalier

Université Paul Sabatier Toulouse 3

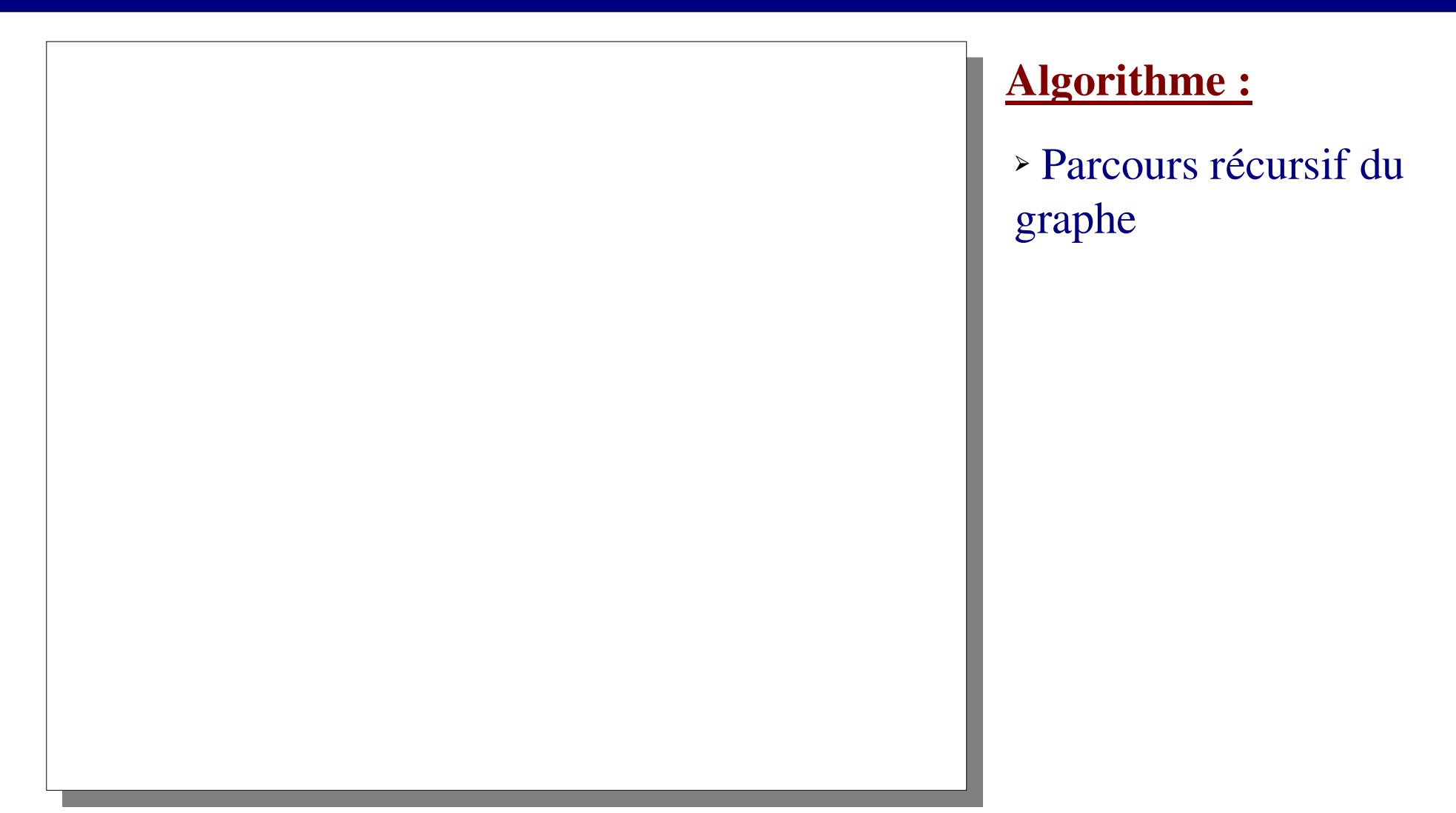

#### Cible du traçage du graphe

Y. Chevalier

Université Paul Sabatier Toulouse 3

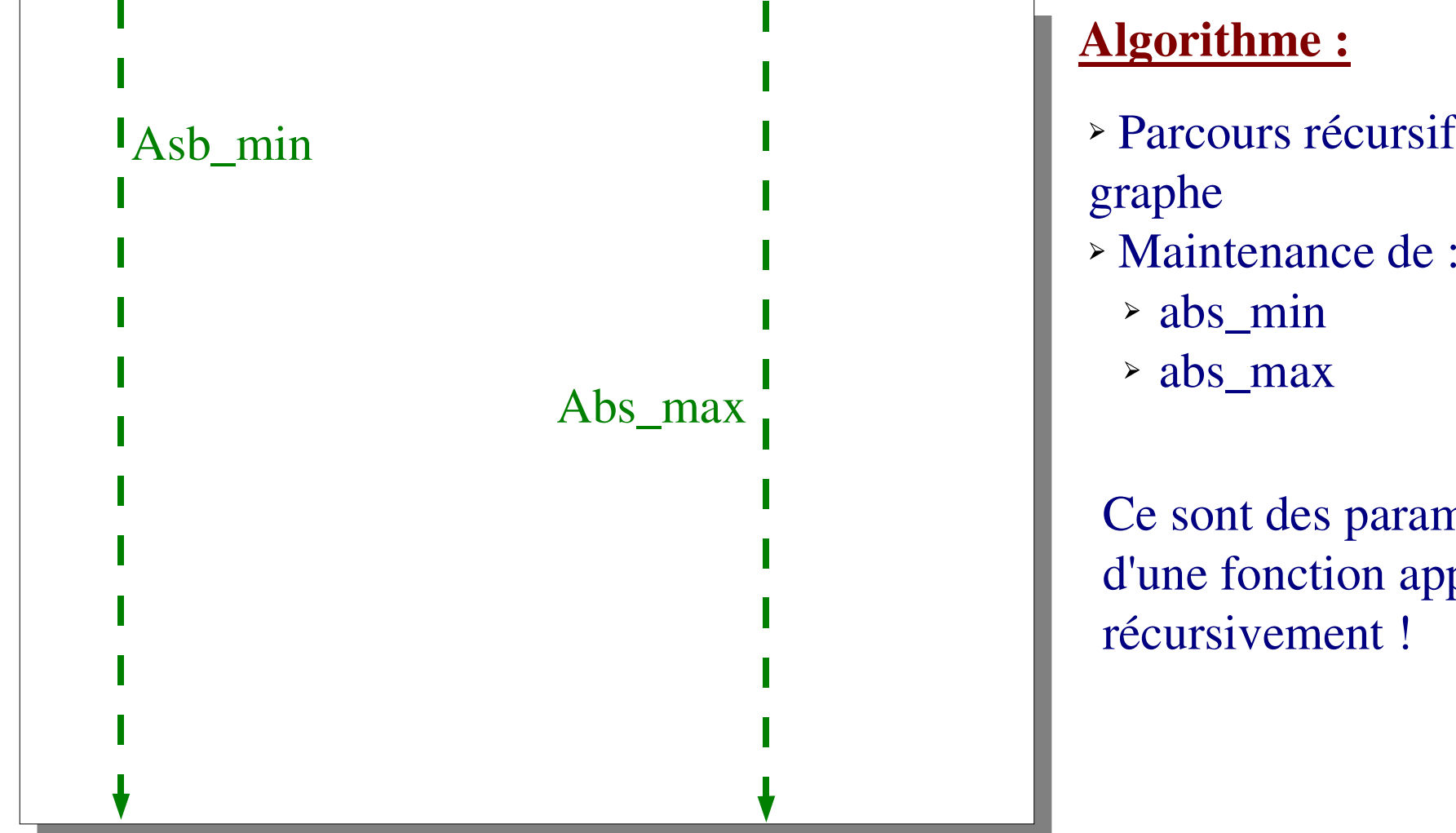

#### Algorithme :

- Parcours récursif du<br>graphe<br>Maintenance de : graphe
- - \_ min
	- \_ max

Ce sont des paramètres d'une fonction appelée récursivement !

#### Cible du traçage du graphe

Y. Chevalier

Université Paul Sabatier Toulouse 3

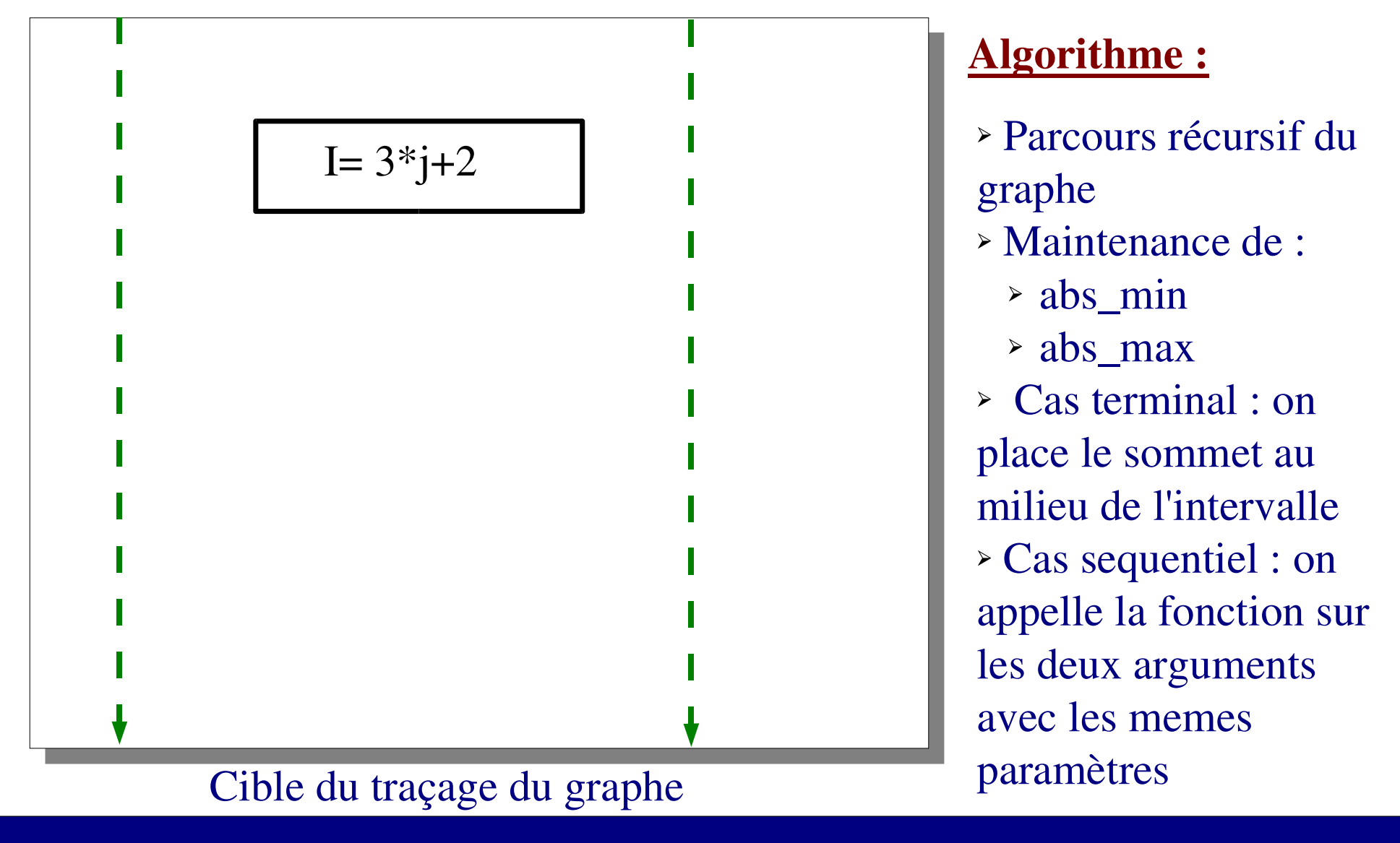

Y. Chevalier

Université Paul Sabatier Toulouse 3

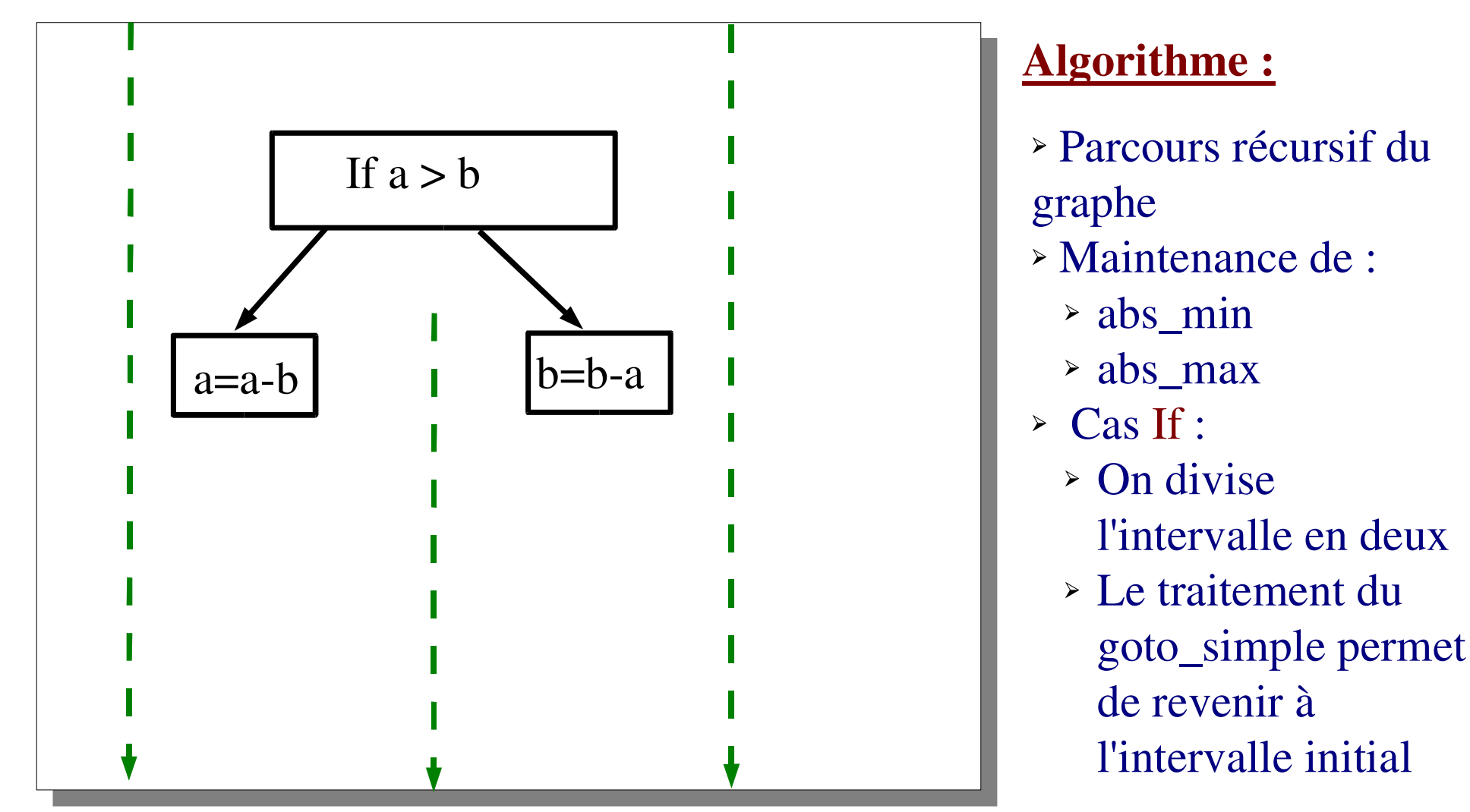

#### Cible du traçage du graphe

Y. Chevalier

Université Paul Sabatier Toulouse 3

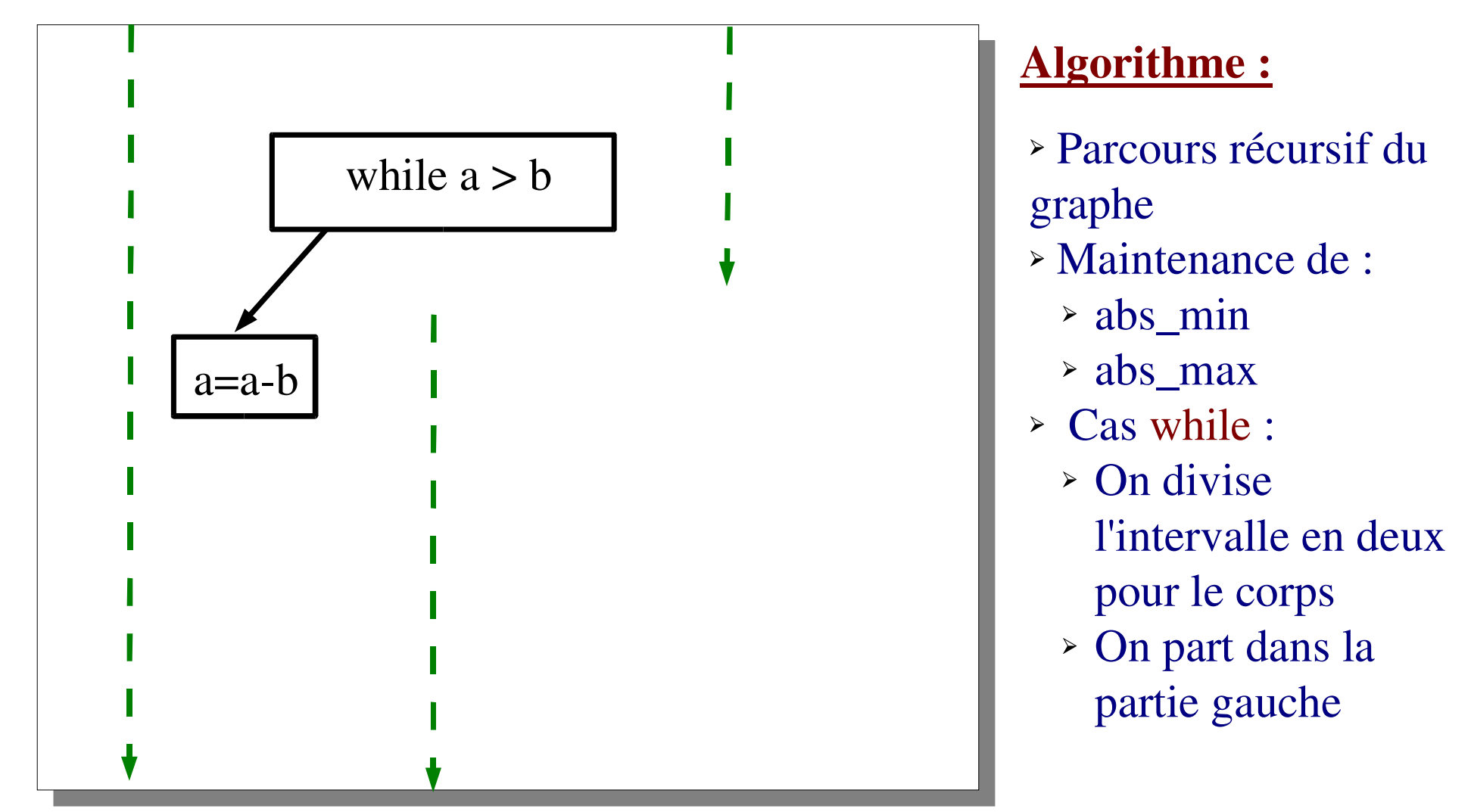

#### Cible du traçage du graphe

Y. Chevalier

Université Paul Sabatier Toulouse 3

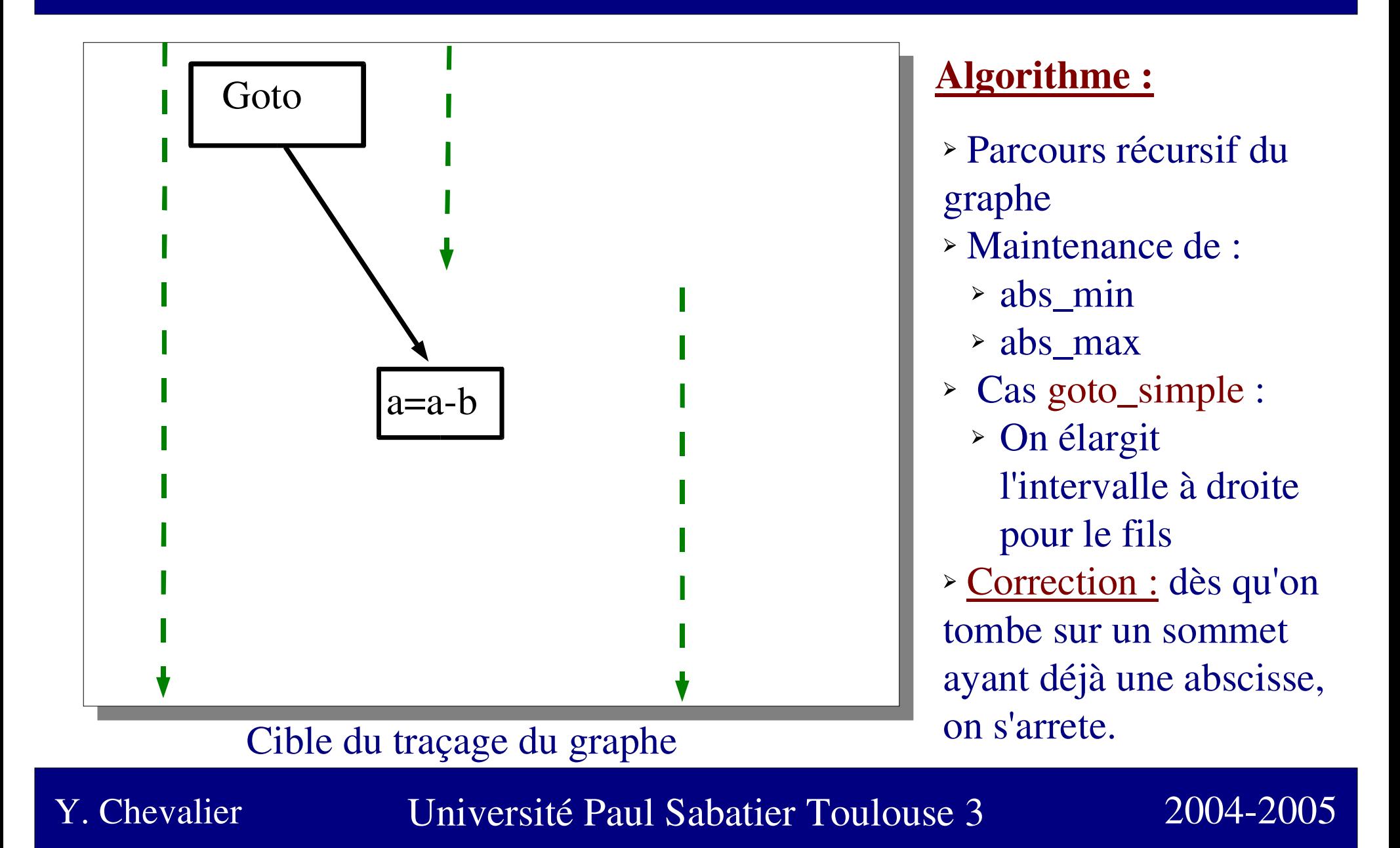

## Plan de la présentation

- Interface avec Caml et Java<br>Calcul de l'abscisse
- Calcul de l'abscisse<br>Calcul de l'ordonné
- Calcul de l'ordonnée<br>Tracaae effectif du a
- Traçage effectif du graphe<br>

Y. Chevalier

# Interface du module

#### Ce module doit définir deux fonctions :

- \_ ordonnée
	- Place<br>Computed Figures<br>2 Place Effectue un parcours du graphe pour calculer<br>l'ordonnée de chaque sommet<br>Met à jour un tableau associant à l'Id d'un l'ordonnée de chaque sommet
		- Met à jour un tableau associant à l'Id d'un<br>sommet l'ordonnée de ce sommet<br>et\_ordonnée sommet l'ordonnée de ce sommet
- -
	- get\_ordonnée<br>• Lit le tableau<br>• Rend l'ordoni Lit le tableau calculé par *place\_ordonnée*<br>Rend l'ordonnée du sommet dont l'Id est<br>passée en paramètre Rend l'ordonnée du sommet dont l'Id est<br>passée en paramètre passée en paramètre

### Placement de l'ordonnée

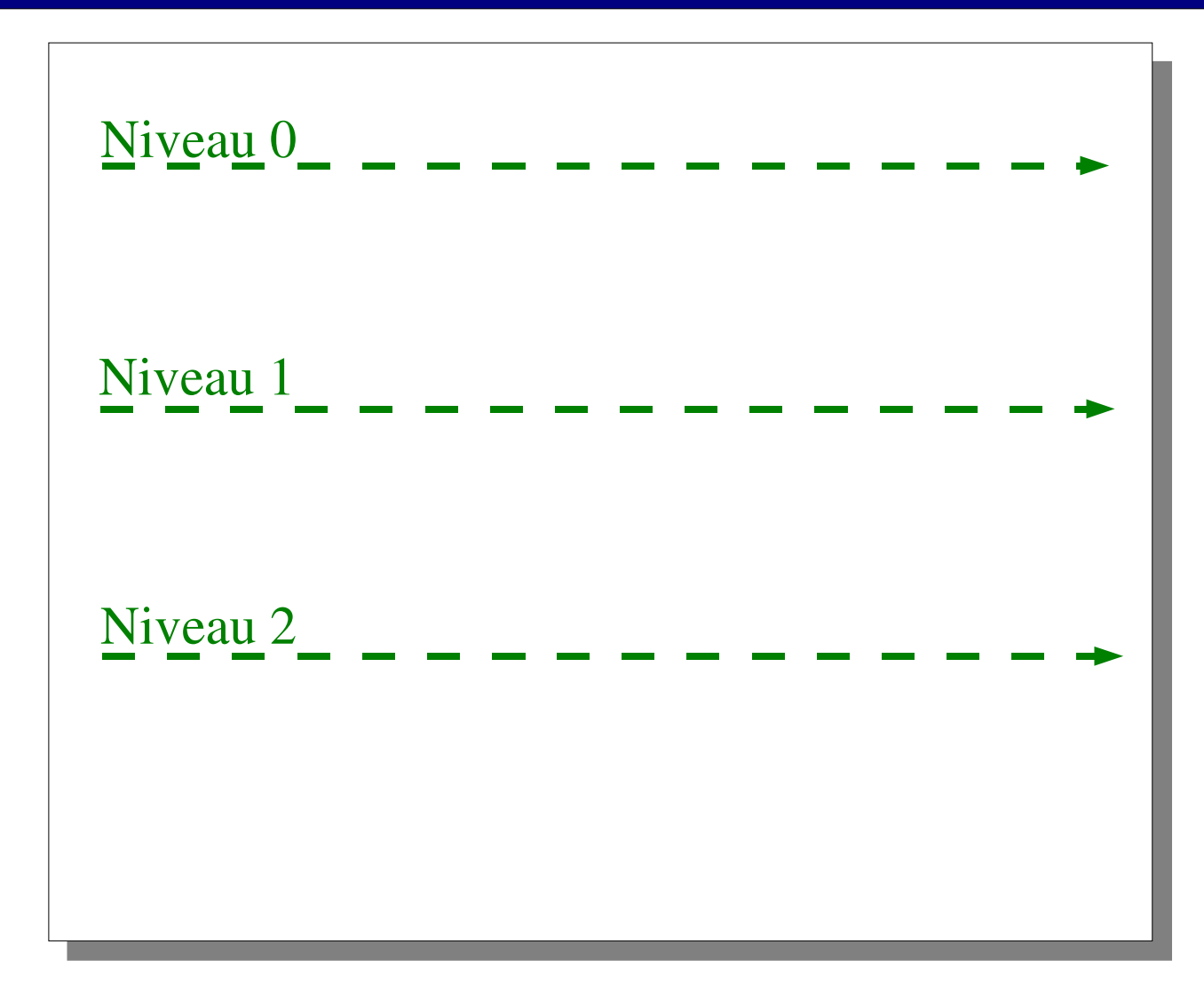

#### Algorithme :

> Parcours récursif du Parcours récursif du<br>graphe pour calculer<br>e niveau d'un graphe pour calculer le niveau d'un sommetLe niveau vaut 0 tout<br>en haut<br>Plus le niveau est en haut >Plus le niveau est Plus le niveau est<br>élevé, plus le somi<br>est bas élevé, plus le sommet est bas> La fonction rend la La fonction rend la sous-graphe exploré hauteur maximale du

#### Y. Chevalier

Université Paul Sabatier Toulouse 3

### Placement de l'ordonnée

#### Algorithme :

- Appel à un successeur<br>
> Avec niveau+1
	- $\geq$  Avec niveau+1 Avec niveau+1<br>goto\_simple :
- 
- goto\_simple :<br>> Jamais d'app > Jamais d'appel récursif
- Jamais d'appel récursif<br>Le niveau du successeu Le niveau du successeur est mis à jour s'il n'est pas déjà défini<br>Mise à jour :
- $\triangleright$  Mise à jour :
	- Mise à jour :<br>
	> Choisir le r Choisir le maximum entre niveau courant et le paramètre niveau de<br>la fonction la fonction

Y. Chevalier

Université Paul Sabatier Toulouse 3

## Plan de la présentation

- Interface avec Caml et Java<br>Calcul de l'abscisse
- Calcul de l'abscisse<br>Calcul de l'ordonné
- Calcul de l'ordonnée<br>Tracaae effectif du a
- Traçage effectif du graphe<br>

Y. Chevalier

# Fichiers fournis

Un certain nombre de fichiers sont fournis pour le traçage du graphe :

- Les fichiers noeud.c et noeud.h du module<br>10eud<br>10eud noeud
- Les fichiers postscript fin.ps et preambule.ps,<br>qui doivent etre trouvés par le module noeuc qui doivent etre trouvés par le module noeud
- Un exécutable permettant d'afficher les<br>ichiers postscript (gv ou ghostview) fichiers postscript (gv ou ghostview)

# Compilation du fichier noeud.c

• La constante symbolique REP\_PS doit etre La constante symbolique REP\_PS doit etre caractères) du répertoire où se trouvent les définie et etre le chemin (en chaine de fichiers postscript

La constante symbolique CHEMIN\_GV doit<br>etre définie et valoir le chemin complet d'u<br>nterpreteur Postscript etre définie et valoir le chemin complet d'un interpreteur Postscript

Y. Chevalier